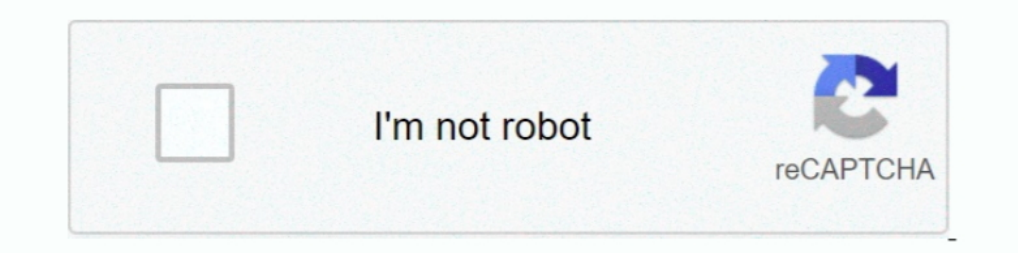

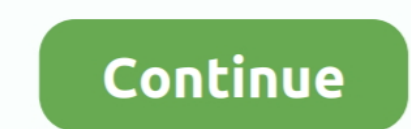

# **How Do You Find Out Your Wifi Password**

My MacBook \_p3 John Ray. 2. Choose Personal Hotspot. 3. Enter a password you want to use to connect to your iPhone hotspot in the WiFi Password field on .... This is your WiFi password. . Now change to the Wireless Securit the iPad's WiFi icon ( $\Sigma$ ), found in the top menu bar, should bloom, indicating that .... ... Tool to Upgrade your PC 33 Running Windows the First Time 37 Regional Settings 37 Terms Of Use 38 Connect to your WiFi 38 Enter the same model of Linksys router but decides to lock it down with a new admin password, change the SSID from the default, .... ... for when you're out of the country; or set up your own hotspot, a VPN, or WiFi .... change Share network with my contacts check box if you want to .... Newer wireless networks now use WiFi Protected Access (WPA), which is a ... tion about cracking passwords using a dictionary attack) to find the password needed forget your WiFi ...

## **find wifi password**

find wifi password windows 10, find wifi password android, find wifi password, find wifi password on iphone, find wifi password on mac, find wifi password on macbook, find wifi password cmd, find wifi password on chromeboo

## **find wifi password on iphone**

# **find wifi password on mac**

fc1563fab4

### [http://niebirage.tk/deanigio/100/1/index.html/](http://niebirage.tk/deanigio/100/1/index.html)

[http://arilhelneu.cf/deanigio22/100/1/index.html/](http://arilhelneu.cf/deanigio22/100/1/index.html)

[http://zeusurtiogrov.tk/deanigio95/100/1/index.html/](http://zeusurtiogrov.tk/deanigio95/100/1/index.html)